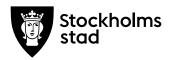

Protokoll Dnr 1.3/11/2020 Sida 1 (3) 2020-08-17

## Protokoll från möte med FÖRVALTNINGSGRUPPEN 2020-08-17

#### Närvarande:

För kulturförvaltningen

Robert Olsson, ordförande Kulturdirektör Lena Nilsson Administrativ chef Lotten Kalenius, sekreterare Chefssekreterare

För personalorganisationerna

Magnus Sundin Kommunal Mats Gustafsson Lärarförbundet

Marianne Bäckström Liljedahl Lärarnas Riksförbund

Maria Sundström Saco Görel Norlén Vision

Ledarna har anmält förhinder.

Sveriges skolledarförbund är frånvarande utan anmält förhinder.

## Tidpunkt:

KI. 09:00-10:00.

Plats:

Zoom.

## 1. Uppföljning av tidigare protokoll/Val av justerare

Dagordningen godkändes. Föregående protokoll lades till handlingarna.

Maria Sundström valdes till justerare.

Kulturförvaltningen Askebykroken 13 Box 8100 163 08 Spånga Växel: 08 - 508 31 900 stockholm.se

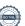

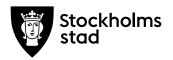

## 2. Verksamhetsfrågor

#### Nämndärenden

Robert gick igenom de ärenden som ska tas i kulturnämnden vid sammanträdet den 25 augusti. Bland annat ska Kulturstrategiskt program för Stockholms stad upp innan det går vidare till kommunfullmäktige.

Lärarförbundet bad om ett förtydligande kring delegationsbeslutet rörande bland annat SUSO i anmälningsärende 3f innebar. Robert förklarade att det gäller breddad finansiering av verksamheten där regionen har gått med på medfinansiering under tre år. På Lärarförbundets fråga om det innebär en ändring i terminsavgifterna svarade Robert att det inte gör det till hans kännedom, men att sådana detaljfrågor ska hanteras på Kulturskolans samverkansmöten.

## Information om utredning av IT-organisationen

Lena informerade om utredningen. Med bakgrund i synpunkter från medarbetare som uppkommit i samband med Digit or Dies startkonferens samt feedback från avdelningschefer så har förvaltningen anlitat en konsult, Stefan Bergmark, som under två månaders tid ska genomlysa förvaltningens IT-organisation. Utredningen fokuserar på hur vi ska vara organiserade inom IT och vilka kompetenser som behövs samt inkluderar en utvärdering av förvaltningens införande av GSIT2. Lena återkommer till frågan i detta forum.

#### Information om utredning av samarbete med stadsarkivet

Lena informerade om utredningen som är ett budgetuppdrag för 2020 med målet att identifiera effektiviseringsvinster i ett utökat samarbete med stadsarkivet. Från kulturförvaltningens sida håller Kajsa Rydergård i utredningen. Främst gäller det möjliga samarbetet administrativa stabens ansvarsområden och lokalfrågor. Processen går enligt plan.

Saco undrar om det inte är svårt att analysera lokalfrågor i pandemitider när så många arbetar hemifrån. Lena menade att det tvärtom kan vara just en fördel att titta på dessa frågor just nu.

#### 3. Arbetsmiljö och hälsa

4. Ekonomifrågor

Protokoll från möte med FÖRVALTNINGSGRUPPEN 2020-08-17

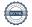

Transaktion 09222115557433380527

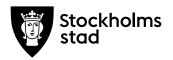

## 5. Information till/från FG

*Information om rekrytering HR-chef* 

Carina Idenfors tillträder sin tjänst den 1 september.

En HR-konsult är sjukskriven till slutet av september vilket kan föranleda behov av förstärkning på enheten.

- 6. Jämställdhet och mångfald
- 7. Hållbarhet
- 8. Utbildnings- och utvecklingsfrågor
- 9. Samverkan
- 10. Övriga förvaltningsövergripande frågor
- 11. Mötets avslutande

Mötet avslutades 2020-08-17 kl. 09:25.

Vid protokollet

**Justeras** 

Robert Olsson

Maria Sundström

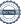

# Verifikat

Transaktion 09222115557433380527

#### Dokument

#### 2020-08-17 FG protokoll

Huvuddokument

3 sidor

Startades 2020-08-17 16:39:59 CEST (+0200) av Lotten

Kalenius (LK)

Färdigställt 2020-08-18 11:27:03 CEST (+0200)

## Signerande parter

#### Lotten Kalenius (LK)

Stockholms stad
Org. nr 212000-0142
lotten.kalenius@stockholm.se
0761231976

Signerade 2020-08-17 16:42:20 CEST (+0200)

Robert Olsson (RO)

Kulturförvaltningen robert.olsson@stockholm.se

pr ~

Signerade 2020-08-17 16:51:51 CEST (+0200)

#### Maria Sundström (MS)

Saco

maria.k.sundstrom@stockholm.se

Maria Sun Istron

Signerade 2020-08-18 11:27:03 CEST (+0200)

Detta verifikat är utfärdat av Scrive. Information i kursiv stil är säkert verifierad av Scrive. Se de dolda bilagorna för mer information/bevis om detta dokument. Använd en PDF-läsare som t ex Adobe Reader som kan visa dolda bilagor för att se bilagorna. Observera att om dokumentet skrivs ut kan inte integriteten i papperskopian bevisas enligt nedan och att en vanlig papperutskrift saknar innehållet i de dolda bilagorna. Den digitala signaturen (elektroniska förseglingen) säkerställer att integriteten av detta dokument, inklusive de dolda bilagorna, kan bevisas matematiskt och oberoende av Scrive. För er bekvämlighet tillhandahåller Scrive även en tjänst för att kontrollera dokumentets integritet automatiskt på: https://scrive.com/verify

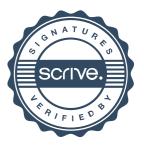